# Relational Databases Introduction

Big Data Systems

### Discussion

Assume you are hired to develop a system that manage an e-commerce store

- Keep tracks of the users
- Keep tracks of the items
- Keep tracks of the purchases

How would you do it?

Wix is not an option:)

# Easily...

- Create a program that saves the data into text files
  - •/store/users.txt
  - •/store/items.txt
  - •/store/purchases.txt

- Update the files according to the application logic
  - If a new user register, add her to users.txt
  - If user purchase an item, update purchases.txt with the basket

•

#### Stuff to consider

- What happens if a user updates her name?
- What happens if a user updates her credit card?
- What happen if we expend to different countries?

# (more) Stuff to consider

- There is a need from the management to know:
  - What is the average order amount?
  - How many users bought items worth more than \$1k?
  - Which are the most popular items (in the last week)?
  - Who are the users who haven't purchased anything in the last 3 months, but spent over \$100 before?

•

• Is it still that easy?

# (more more) Stuff to consider

- How to backup the data?
- How to handle concurrency?
- What happens if the system crash in the middle of a purchase operation(s)?

(the credit card is charged but the data was not added to the purchases file)

# DBMS database management system

#### **DBMS**

 A <u>software</u> that capture and analyze data by interactions with other applications

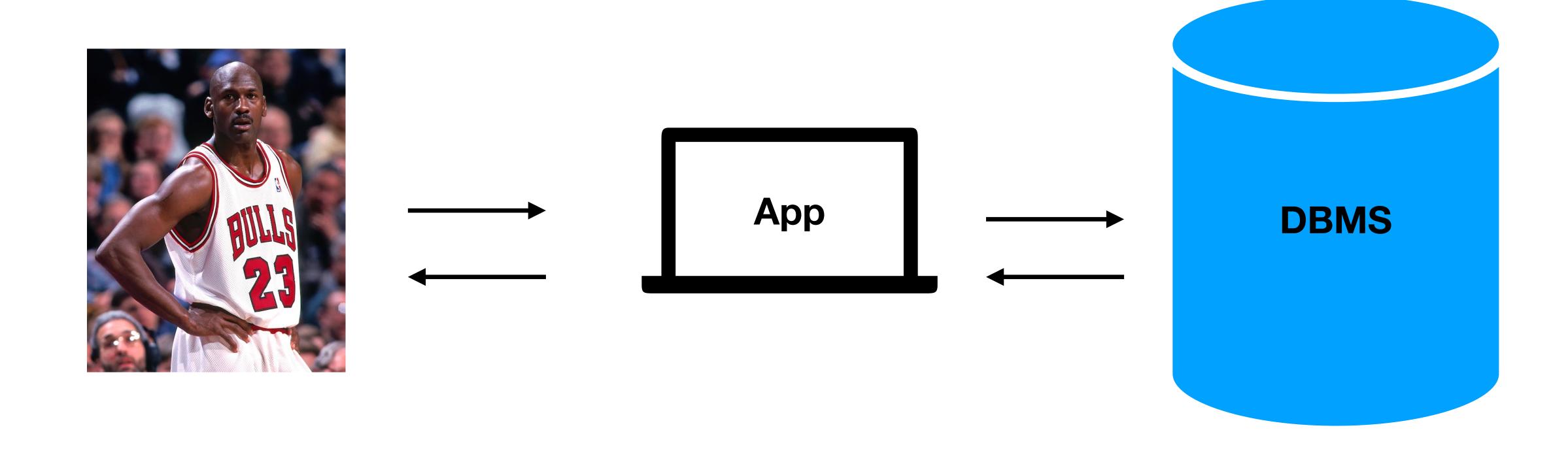

# Modern DBMS supports

- Different data types
- User defined queries
- Transactions
- Query engine / optimization
- Storage management
- Access management

•

# Database types

Databases are classified based on their data model

- Table (Relational)
- Key Value
- Graph
- Document
- Wide column

Spoiler alert - we will discuss Wide column extensively in the course

•

# Relational DBMS

Note - when someone says "DB" they refer 99% of the times to RDBMS

### Relational model

Data is stored in tables of columns and rows

name

 A unique key identify each row a table without a primary key - anti pattern

The table is <u>unordered</u> (no first / last)

Table / relation

user id

users

city

|  | brithdate     |  |
|--|---------------|--|
|  | <null></null> |  |
|  | <null></null> |  |
|  | 30/12/1984    |  |
|  | 17/00/1060    |  |

Columns / attributes

Rows / tuples

101 Rubi Boim Tel Aviv 102 Tova Milo Tel Aviv 103 Lebron James Los Angeles 104 Michael Jordan Chicago 1//02/1963

# Data types (sample)

Only atomic types - no sets / lists / maps...

```
• Characters: char, varchar, text...
```

- Numbers: bit, int, bigint, float...
- Time: date, datetime, timestamp ...

\* Each DB (MySQL, SQLServer...) has a slightly different implementation

#### Table schema

#### users

| <u>user id</u> | name           | city        | brithdate     |
|----------------|----------------|-------------|---------------|
| 101            | Rubi Boim      | Tel Aviv    | <null></null> |
| 102            | Tova Milo      | Tel Aviv    | <null></null> |
| 103            | Lebron James   | Los Angeles | 30/12/1984    |
| 104            | Michael Jordan | Chicago     | 17/02/1963    |

users (user id, name, city, birthdate)

# Discussion: can the title or company act as the key?

#### items

| <u>item id</u> | title       | company  | price  |
|----------------|-------------|----------|--------|
| 2003           | iPad        | Apple    | \$499  |
| 2004           | iPhone      | Apple    | \$899  |
| 2005           | 55' LED TV  | Samsung  | \$1549 |
| 2006           | USB charger | Logitech | \$29   |

items (item id, title, company, price)

## SQL as API

#### users

| <u>user id</u> | name           | city        | brithdate     |
|----------------|----------------|-------------|---------------|
| 101            | Rubi Boim      | Tel Aviv    | <null></null> |
| 102            | Tova Milo      | Tel Aviv    | <null></null> |
| 103            | Lebron James   | Los Angeles | 30/12/1984    |
| 104            | Michael Jordan | Chicago     | 17/02/1963    |

SELECT user\_id, name
FROM users
WHERE city = "Tel Aviv"
ORDER BY name

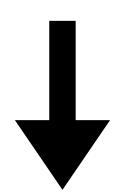

| user_id | name      |
|---------|-----------|
| 101     | Rubi Boim |
| 102     | Tova Milo |

# Data integrity in RDBMS

- Referential integrity support primary and foreign keys
- ACID transactions support
   Atomicity, Consistency, Isolation, Durability

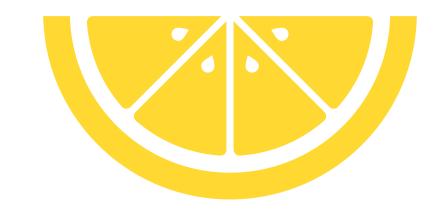

One of the best features of RDBMS compared to NoSQL

# RDBMS is a swiss pocket knife

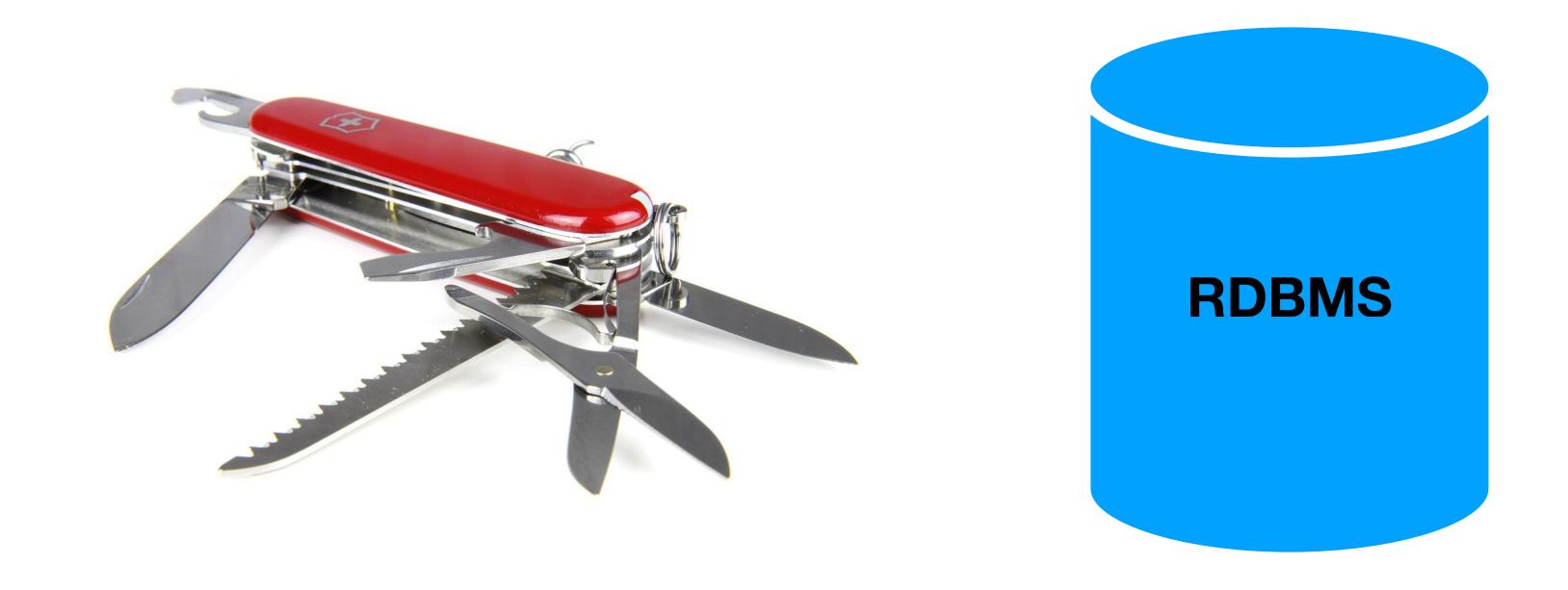

You can implement almost anything with it. But sometimes it is better to use a dedicated tool